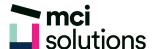

# **Excel Introduction**

This course introduces you to Excel spreadsheets and how they are used in business. You will learn to create, edit, format and print professional looking spreadsheets using simple formulas.

# **Snapshot**

Duration: 1 day

Version: 2010, 2013, 2016

Target Audience: This course will suit you if you are a beginner and are just getting started with Excel.

Prerequisites: Successful completion of MCI Solutions' Computer Fundamentals course or equivalent knowledge and skills are required to participate in this course.

# **Learning Outcomes**

At the end of this program you will be able to:

- Start and explore Excel
- Navigate around the workbook
- Enter and edit data
- Use simple formulas
- Manipulate data
- Format data
- Preview and print data

# **Course Content**

#### Getting to know Microsoft Excel

- The Excel screen
- Using short cut menus
- Launching Dialog Boxes

#### Creating a new workbook

- Typing text, numbers, dates and formulas
- Making basic changes

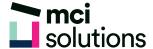

#### Working with workbooks

- Navigating using the keyboard
- · Using Go To

#### Editing in a workbook

- Editing formulas
- Clearing and deleting data in a cell
- Using Undo and Redo

#### Selecting ranges

- Selecting contiguous and noncontiguous ranges
- Using special selection techniques
- Selecting larger ranges

#### Copying data

- Using Fill for quick copying
- Copying from one range to another
- · Copying to another worksheet

#### Filling data

- Filling a series
- Filling using options
- Creating a custom Fill list

#### Formulas and Functions

- Creating formulas that add and subtract
- · Creating formulas that multiply and divide
- Using the Sum Function to add
- Finding an average
- Finding a maximum and a minimum value
- Common error messages

#### Font formatting

- Changing fonts
- · Making text bold, italicised and underlined
- Changing font colours
- Using the Format Painter

#### Cell alignment

- Aligning left, right and centre
- Rotating, indenting, wrapping and merging text

#### Row and column formatting

- · Setting columns widths and row heights
- Hiding rows and columns

#### Number formatting

- Formatting as currency
- Formatting percentages
- · Increasing and decreasing decimals

#### **Printing**

- Previewing and printing a range
- Printing an entire workbook

#### Applying borders

- Applying a border to a range
- Removing borders

#### Working with a worksheet

- Worksheet zooming
- Inserting, deleting, moving, copying and renaming a worksheet
- Switching between worksheets

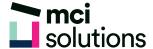

### Worksheet techniques

- Inserting, deleting, moving, copying and renaming a worksheet
- Grouping worksheets
- Freezing rows and columns

## Page Setup

- Page breaks
- Settings rows as repeating print titles
- Scaling to a percentage

### **Getting Help**

• Browsing for help